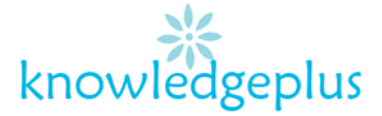

## Week 1: Advanced Computing

## Answers

1. Three differences between High Level Language and Low Level Language.

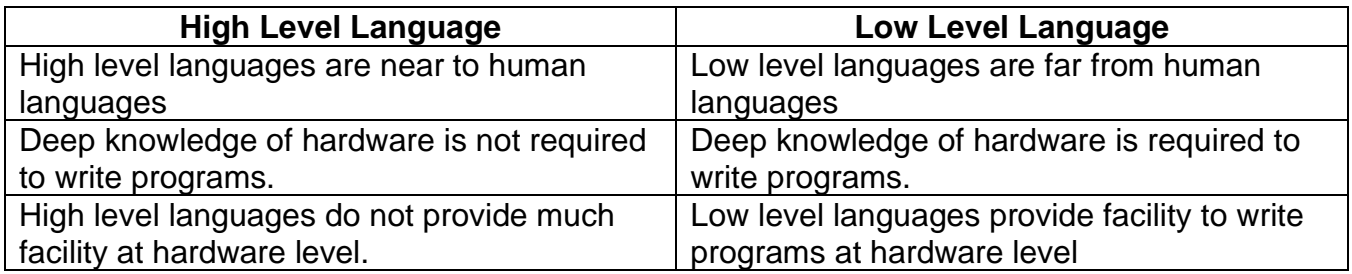

## 2. The **3 translators** are:

- Assembler
- Complier
- Interpreter
- 3. Two differences between Compiler and Interpreter

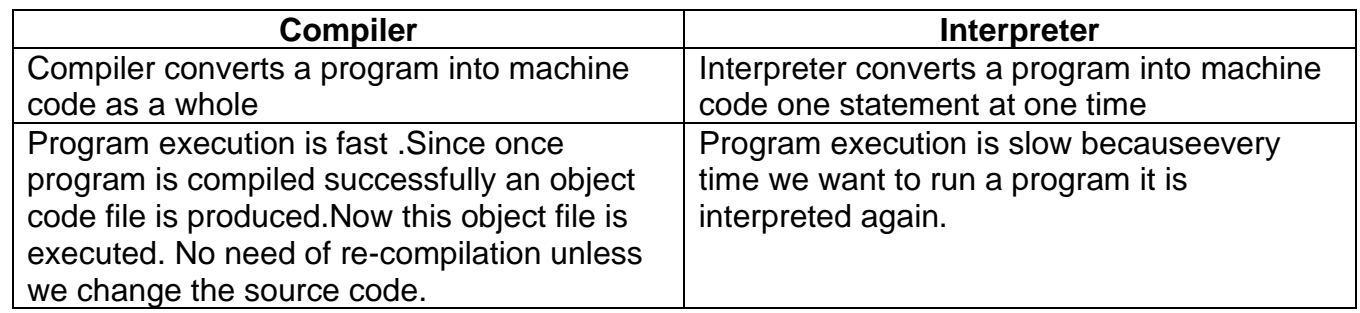

- 4. **Operating system** is the interface between the user and the computer. All computers rely on an operating system to provide the interface for interaction among users application and hardware without an operating system the user would not be able to interact with the hardware or software on the computer. The operating system software is the very first program which is loaded when the computer is switched on.
	- a) 3 **tasks** of an operating system
		- It handles the computer's input and output hardware such as printer.
		- It helps in the loading and unloading of programs.
		- It manages the computer's memory deciding what should be laoded into and what should be removed from the memory.

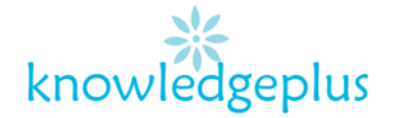

- b) 3 **examples** of operating system
	- Linux
	- Windows 10
	- Android
- 5. Use of each of these forms of memory.
	- **DVD reader**: A DVD writer can save data or movies to compatible DVDs. It may also be able to save data and movies to Blu-ray discs or sa click on the Mailings tab, and in the Start Mail Merge group, click Start Mail Merge.ve data and music to CDs.
	- **Hard Disk**: he Hard Disk (and more increasingly an SSD, solid state drive) is used for storing your files, the operating system and any temporary files, on a permanent basis.
	- **RAM:** RAM allows your computer to perform many of its everyday tasks, such as loading applications, browsing the internet, editing a spreadsheet, or experiencing the latest game
- 6. The following **steps** should be done to send the letters to each parents
	- Should draft a sample letter
	- Click on the Mailings tab, and in the Start Mail Merge group, click Start Mail Merge.
	- Click Step-by-Step Mail Merge Wizard
	- Select your document type. In this demo we will select Letters. Click Next: Starting document
	- Select the starting document. In this demo we will use the current (blank) document. Select Use the current document and then click Next: Select recipients.
	- From the Mail Merge task pane, select Use an existing list, then click Browse... to select the file.
	- Locate your file and click Open.
	- Click on Insert Merge Field
	- Click on write your letter
- 7. **Two ways** in which computer technology has changed teaching in school
	- **Digital Simulations And Models :** Digital simulations and models can help teachers more tangibly and clearly explain difficult concepts.

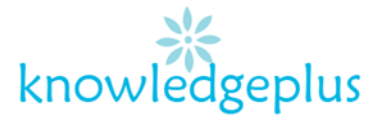

- **Improved Communication**: Technology can change the classroom into a network where teachers post assignments progressively, and students can ask questions more easily.
- 8. Two differences between **RAM** and **ROM**

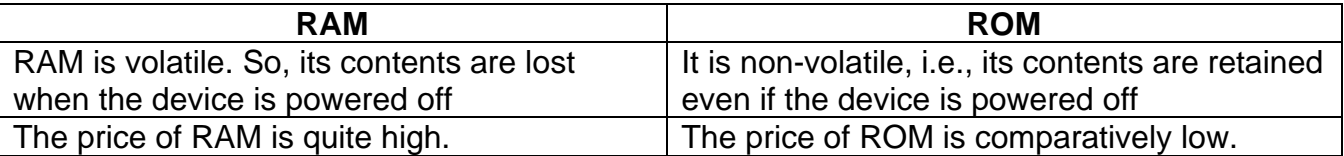

9. **Video conferencing** is a technology that allows users in different locations to hold face-to-face meetings without having to move to a single location together. Uses for video conferencing include holding routine meetings, negotiating business deals, and interviewing job candidates.

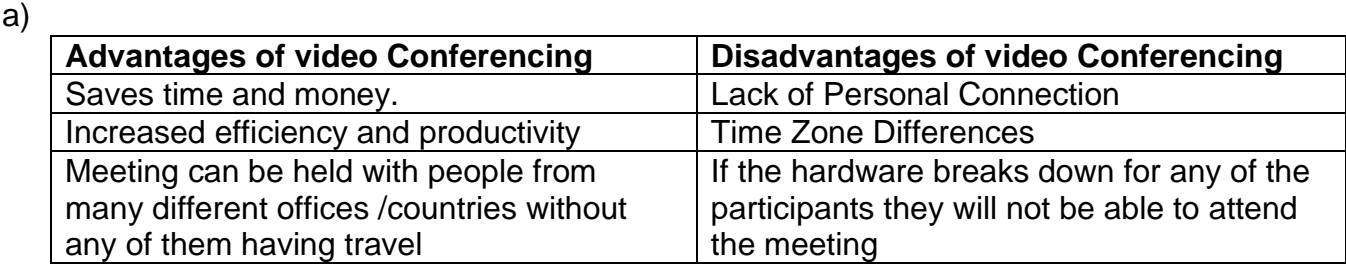

- 10.**Ecommerce** also known as electronic commerce or internet commerce, refers to the buying and selling of goods or services using the internet, and the transfer of money and data to execute these transactions.
	- **Advantage of using E-Commerce**
		- Your business can also save money on rent, utilities, maintenance, and other costs associated with physical stores
	- **Disadvantage of using E-Commerce**
		- Security and credit card fraud are also huge risks when dealing with online shopping.